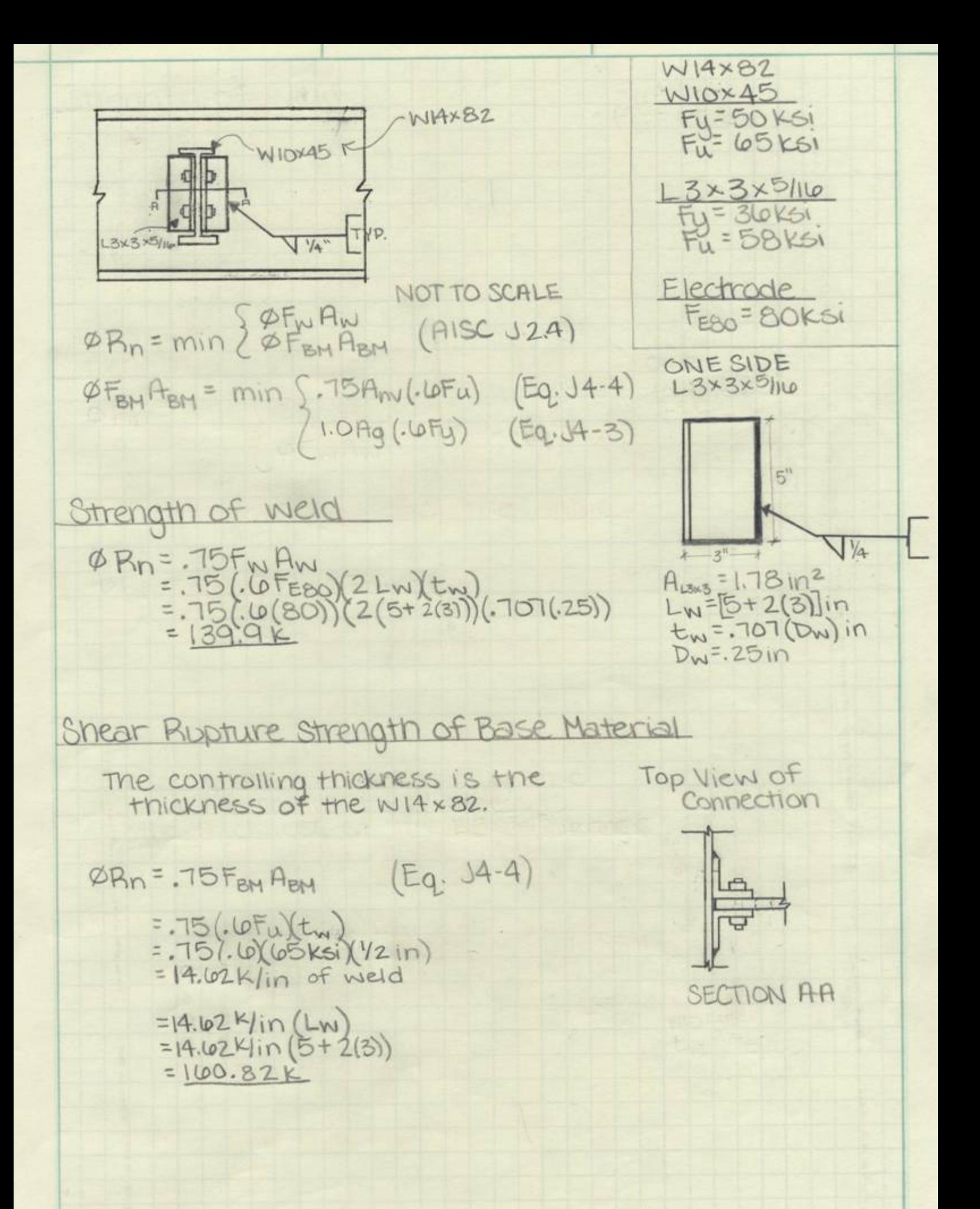

Shear Yielding of Base Material  $\varphi R_n = \varphi F_{BH} R_{BH}$  (Eq J4-3) = 1.0 (. 6 Fy) Ag<br>= 1.0 (. 6 ) (2 ) (3 8 ) (1.7 Bin 3)  $=7109K$ 

The angles will control since the strength and crosssectional area are less than the Wsection.

**British Car** 

:  $\phi R_n = min(139.9k, 160.8k, 76.9k)$ 

 $ØRn = 710.9K$ 

The maximum applied forced that the weld will be<br>able to hold is the 9 k.

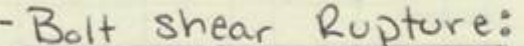

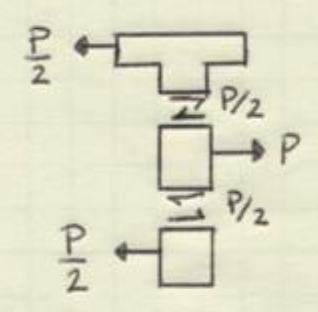

- <u>Bolt Type:</u><br> $3/4$  9, A325 N  $ØRn = 0.75Fn A<sub>b</sub>$ #bolts → J3-1 pq 16.1-108

 $Fn: F_{nv}$  \* Table J3.2 pg 16.1 - 104

$$
F_{nv} = 48
$$
 Ksi  
\n $A_b = \frac{\pi}{4} (3/4)^2 = 0.442$  in<sup>2</sup>  
\n# bolts = 2

 $\phi Rn = 0.75$  (48 ksi)( $442$  in<sup>2</sup>)(2) = 31.8K

$$
P_{u} \leq \phi R_{n}
$$
  
=  $\frac{1}{2}p \leq \phi R_{n}$  =  $P \leq 2\phi R_{n}$ 

 $P < 2(31.8k) = 63.6k$ 

Note:  $\frac{1}{2}P$  is from the maximum Shear force on the bolt

 $Pu < QRn = 63.6K$ 

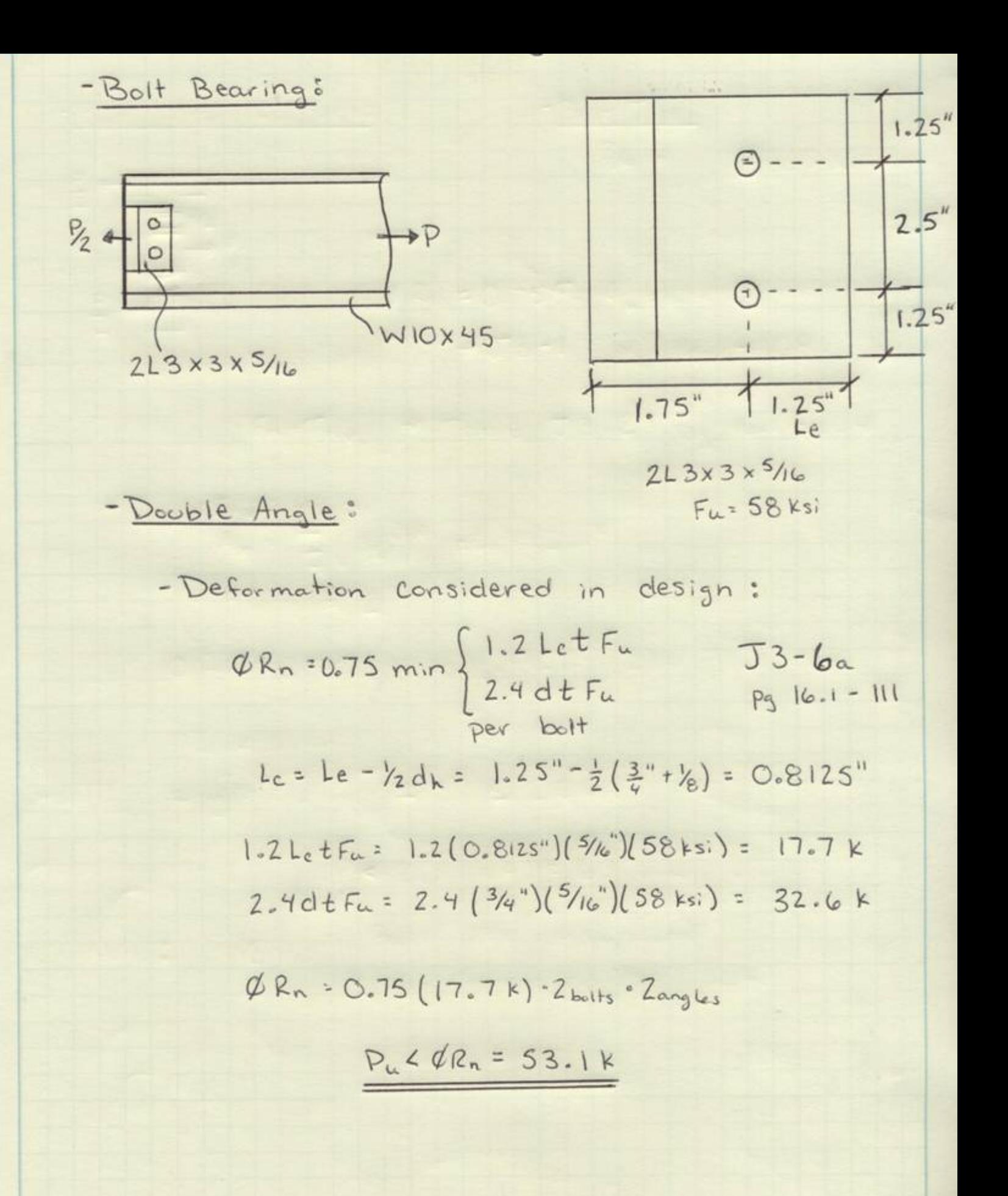

- Double Angle  
\n- Deformation is not considered  
\n
$$
QRn = 0.75
$$
 min $\begin{cases}\n1.5L_{c}tF_{u} & J3-b_{b} \\
3.0dtF_{a} & P316.1-111 \\
Rer bolt\n\end{cases}$   
\n $1.5L_{c}tF_{u} = 1.25'' - \frac{1}{2}(\frac{3}{4}'' + \frac{1}{8}) = 0.8125''$   
\n1.5L\_{c}tru = 1.5(0.8125\*)(5/16\*)(58 ks.) = 22.1 k  
\n3.0dtFu = 3.0( $\frac{3}{4}''$ )( $\frac{5}{16}''$ )(58 ks.) = 40.8 k  
\n $QRn = 0.75(22.1 k)(2ansc_{s})(2k_{b}) = 66.3 k$   
\n $P_{u} < Rn : 66.3 k$ 

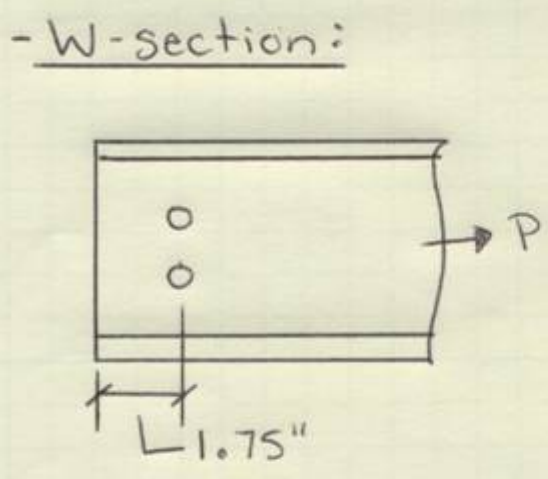

W10×45  $t_{web}$  =  $3/8$  inch  $Fu = 65$   $ks:$ 

W-Section

- Deformation is considered in design:

$$
DRn = 0.75
$$
 min  $\begin{cases} 1.2 & \text{Let } Fu \\ 2.4 & \text{dt } Fu \end{cases}$  53-6a  
Per bolt

$$
L_{e} = L_{e} - \frac{1}{2}d_{n} = 1.75 - \frac{1}{2}(3/4 + \frac{1}{8}) = 1.31^{4}
$$

1.2 LetFu =  $1.2(1.31'')(3/8'')(65ks) = 38.3k$  $2.4dt F_{cr} = 2.4(3/4")({3/8}'')(65 \text{ ks}) = 43.9 \text{ k}$ 

$$
QR_{n} = .75(38.3k) 2_{bolts} = 57.5k
$$

$$
P_u \le \varphi_{R_n} = 57.5
$$
 k

- Deformation is not considered in design:

$$
\emptyset Rn = 0.75 \text{ min} \begin{cases} 1.5 \text{ Lt} \text{ F} \text{u} & \text{J} 3 - 6 \text{ b} \\ 3.0 \text{ d} \text{ F} \text{u} & \text{pg} 16.1 - 111 \\ \text{Per bolt} & \text{f} \text{g} 16.1 - 111 \end{cases}
$$

Lc = Le-1/2 dn = 1.75 - 1/2 ( $3/4$ +1/8) = 1.31 Inches  $1.5L_{c}tF_{u} = 1.5(1.31^{n})(\frac{3}{6})\frac{65}{5}k\sin 3 = 49.7k$  $3.0dt$ Fu =  $3.0(^{3}/4")^{1/3}/8"$  (65 ksi) = 54.8 k

$$
QR_{n} = 0.75(49.7k)^{2} (2^{6.1k}) = 71.8k
$$

 $P_{u}$  <  $QR_{n}$  = 71.8k

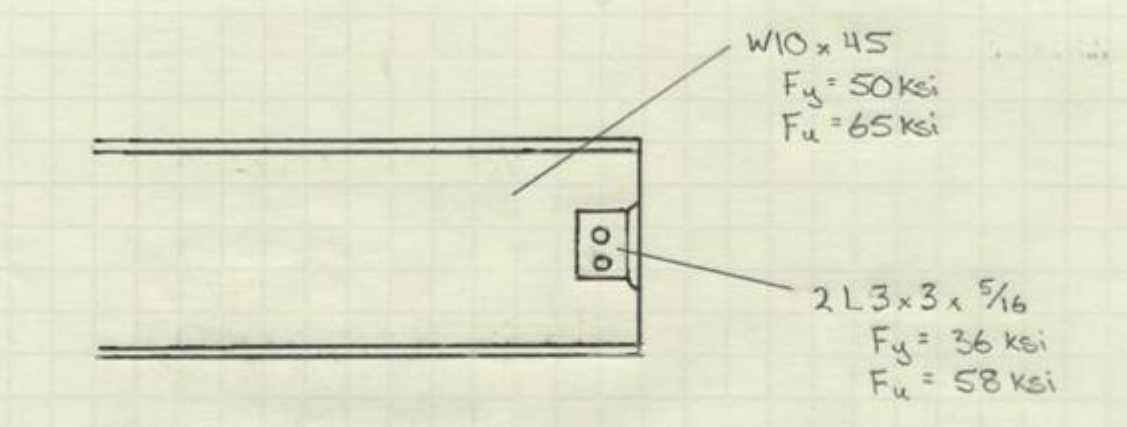

EQUATIONS

$$
P_n = min \Big\{ 0.6 F_{u}A_{nv} + U_{bs}F_{u}A_{nk} \qquad (AISC ST4-5)
$$

BLOCK SHEAR RUPTURE ON WIOX45 SECTION

 $K - 134 - 1$ FBD: 不  $\varphi$  $1^3/4$ -FAILURE =>  $\mathbb{E}$  $\leftarrow$  $Am<sub>+</sub>$ ÷.  $-A_{\text{max}}$ 

| \n $A_{av} = (X_{ay}) (t) = 2(12t)(3e^{t}) = 1.3125 \text{ in}^{2}$ \n                                          |
|----------------------------------------------------------------------------------------------------|
| \n $A_{av} = A_{av} - (\alpha \text{ of holes})(d_{u} + \gamma_{6} + \gamma_{6})(t)$ \n                         |
| \n $A_{av} = 1.3125 \text{ in}^{2} - (1)(3u + \gamma_{6} + \gamma_{6})(3e^{t}) = 0.9844 \text{ in}^{2}$ \n      |
| \n $A_{ge} = (X_{ay}) (t) = (2.5^{\circ}) (\alpha \text{ in}^{2} + \gamma_{6})(t)$ \n                           |
| \n $A_{ne} = A_{ge} - (\alpha \text{ of holes})(d_{e} + \gamma_{6} + \gamma_{6})(t)$ \n                         |
| \n $A_{ne} = A_{ge} - (\alpha \text{ of holes})(d_{e} + \gamma_{6} + \gamma_{6})(t)$ \n                         |
| \n $A_{ne} = 0.9325 \text{ in}^{2} - (1)(3u^{\circ} + \gamma_{6} + \gamma_{6})(t)$ \n                           |
| \n $P_{ne} = \min \{0.6F_{u}A_{av} + U_{05}F_{u}A_{nt}$ \n                                                      |
| \n $P_{ne} = \min \{0.6F_{u}A_{av} + U_{05}F_{u}A_{nt}$ \n                                                      |
| \n $P_{ne} = \min \{0.6(65 \text{ Ke})(0.9844 \text{ in}^{3}) + (1.0)(65 \text{ Ke})(0.6094 \text{ in}^{3})$ \n |
| \n $P_{ne} = \min \{0.6(60 \text{Ne})(1.3125 \text{ in}^{3}) + (1.0)(65 \text{Ke})(0.6094 \text{ in}^{3})$ \n   |

$$
P_{mb} = min \n\begin{cases}\n78.0^{\circ} \\
79.0^{\circ}\n\end{cases}
$$
\n $P_{mb} = 78.0^{\circ}$ 

 $\varnothing P_{nb} = 0.75 (P_{nb}) = 0.75 (78.0^{\circ}) = 58.5^{\circ}$ 

BLOCK SHEAR RUPTURE ON L3x3x 5/16 SECTION FBD:  $-1'w^*$  - $\Rightarrow \begin{matrix} 0 \\ 2 \end{matrix}$  $-3.75$  $\frac{1}{\sigma}$  $A_{qt}$ FAILURE

> NOTE:  $\frac{p}{2}$  BECAUSE ONE ANGLE SECTION TAKES HALF OF THE TOTAL LOAD

| \n $\text{Agy} = (\text{Agy})(\frac{1}{2}) = (\frac{1}{4}) (\frac{3}{8}) = 0.3906 \text{ in}^2$ \n                                                       |
|----------------------------------------------------------------------------------------------------|
| \n $\text{Any} = \text{Agy} - (\frac{1}{6} \text{ for holes})(\frac{1}{6} + \frac{1}{6} \cdot \frac{1}{6}) (\frac{1}{2})$ \n                             |
| \n $= 0.3906 \text{ in}^2 - (\frac{1}{2})(\frac{3}{4} \cdot \frac{1}{4} \cdot \frac{1}{6} \cdot \frac{1}{4} \cdot \frac{1}{6}) = 0.2539 \text{ in}^2$ \n |
| \n $\text{Agt} = (\text{Agy})(\frac{1}{2}) = (3.75^{\circ})(\frac{5}{16}) = 1.17 \text{ in}^2$ \n                                                        |
| \n $\text{Ant} = \text{Agt} - (\frac{1}{6} \text{ of holes})(\frac{5}{9} + \frac{1}{16} \cdot \frac{1}{16}) (\frac{5}{16}) = 0.7617 \text{ in}^2$ \n     |
| \n $= 1.17 \text{ in}^2 - (1.5)(\frac{5}{4} + \frac{1}{16} \cdot \frac{1}{16}) (\frac{5}{16}) = 0.7617 \text{ in}^2$ \n                                  |

 $\frac{1}{2}P_{nb} = min \begin{cases} 0.6 \text{ Fu} \text{Anv} + \text{Ubs} \text{ Fu} \text{Anu} \\ 0.6 \text{ Fy} \text{Anu} + \text{Ubs} \text{ Fu} \text{Anu} \end{cases}$ 

$$
\frac{1}{2}P_{nb} = \min\left\{0.6(58\text{kei})(0.2539\text{ in}^2) + (1.0)(58\text{kei})(0.7617\text{ in}^2)\right\}
$$

$$
\frac{1}{2} P_{nb} = \min \left\{ \frac{53.0^{k}}{52.6^{k}} \right\}
$$
  

$$
\frac{1}{2} P_{nb} = 52.6^{k}
$$
  

$$
P_{nb} = 105.23^{k}
$$

 $8P_{nb} = 0.75(P_{nb}) = 0.75(105.23^{4}) = 78.9^{4}$